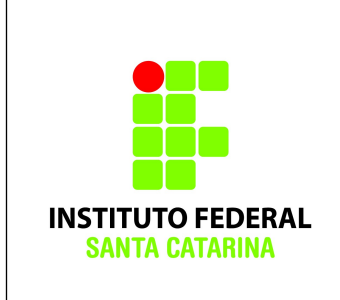

**Secretaria de Educação Profissional e Tecnológica Instituto Federal de Santa Catarina Campus São José Área de Telecomunicações PJI11103 – Projeto Integrador III**

## **AVALIAÇÃO PRÁTICA 02**

 **ALUNO(A): DATA: / /** 

**OBS.:** Para executar a sua prova, você deverá utilizar uma máquina virtual Servidor e uma máquina virtual Gráfico. Na máquina Servidor serão instalados os servidores DNS, Apache e FTP e a máquina Gráfico será usada como cliente para testes.

1) Configure um servidor DNS para atender aos domínios avaliacao1.edu.br e avaliacao2.edu.br. Para cada um destes domínios, devem ser associados (no mínimo) os nomes de máquina www e ftp ao IP da própria máquina Servidor.

2) Configure duas páginas Web no Apache com um conteúdo qualquer. Uma destas páginas deve atender pelo nome de www.avaliacao1.edu.br e a outra por [www.avaliacao2.edu.br.](http://www.avaliacao2.edu.br/)

3) Crie um servidor de compartilhamento de arquivos via FTP. Tome as devidas precauções de segurança quanto aos usuários habilitados para fazer acesso via FTP.